# Inf 431 – Cours 1 [Parcours de graphe](www.enseignement.polytechnique.fr/informatique)s

.

#### jeanjacqueslevy.net

secrétariat de l'enseignement: Catherine Bensoussan cb@lix.polytechnique.fr Aile 00, LIX, 01 69 33 34 67

www.enseignement.polytechnique.fr/informatique

## Objectifs de INF 431

- Principes de la Programmation (2ème partie)
- Modularité Programmation par objets
- Graphes, Grammaires, Concurrence
- Initiation à l'informatique scientifique

#### Format du cours

- Début encadré (Amphi + Petite Classe +  $TD$ )
- Milieu (Amphi + Petite Classe + Devoir Maison)
- Fin  $(Amphi + Project Informatique)$

#### Notation

•  $CC$  4h + PI; 2 DMs

.

 $note_{\text{model}} = \max\{CC, (12*CC + 6 * PI)/18\}$  $note\_litérale = note_model = MOG|_{0}$  $\text{DMs} = 6(A), 4(B), 2(C), 1(D), 0(E)$ 

### Plan

- 1. Files d'attente
- 2. Piles

- 3. Graphes
- 4. Représentation des graphes
- 5. Parcours en profondeur
- 6. Parcours en largeur
- 7. Arbres de recouvrement
- 8. Sortie de labyrinthe

## File d'attente (1/4)

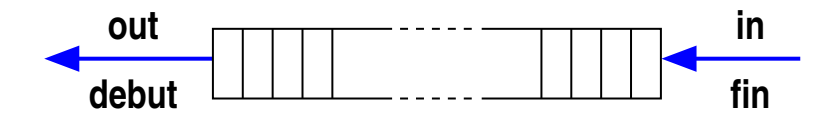

Deux représentations. Dans un tableau (tampon circulaire).

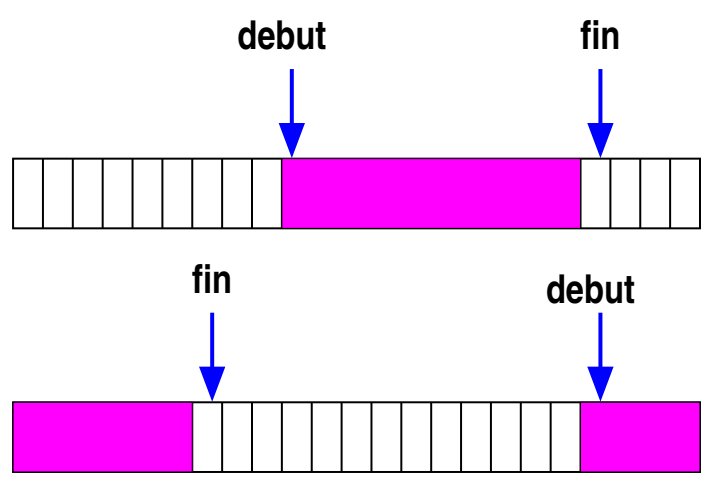

ou par une liste.

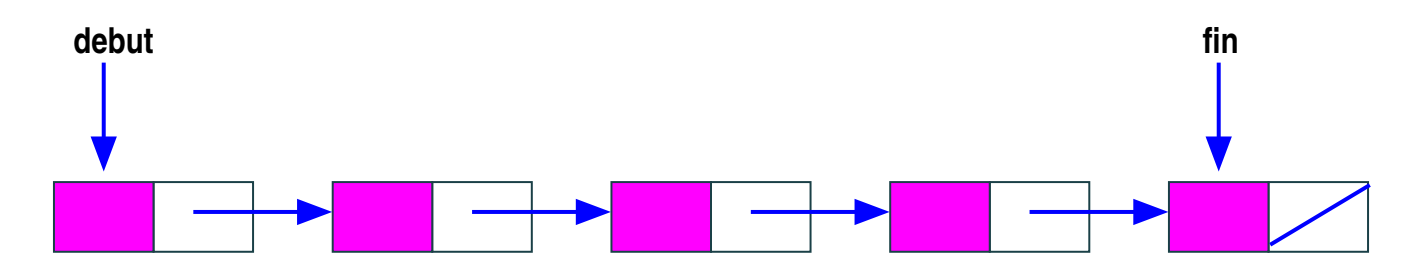

## File d'attente (2/4)

Premier arrivé, premier servi (First In, First Out).

.

Structure de données très fréquente dans les programmes : par exemple dans les OS, le temps-réel, ... et le hardware.

Une première méthode compacte consiste à gérer un tampon circulaire.

```
class FIFO {
 int debut, fin;
 boolean pleine, vide;
 int[ ] contenu;
 FIFO (int n) {
   debut = 0; fin = 0; pleine = n == 0; vide = true;
   content = new int[n];}
```
## File d'attente (3/4)

```
static void ajouter (FIFO f, int x) {
 if (f.pleine)
     throw new Error ("File Pleine.");
 f. contenu[f.fin] = x;
 f.fin = (f.fin + 1) % f.contenu.length;
 f.vide = false; f.pleine = f.fin == f.debut;
}
static int supprimer (FIFO f) {
 if (f.vide)
     throw new Error ("File Vide.");
 int res = f.contenu[f.debut];
 f.debut = (f.debut + 1) % f.contenu.length;
 f.vide = f.fin == f.debut; f.pleine = false;
 return res;
}
```
Belle symétrie. Taille  $\simeq n$ .

.

Taille bornée (structure de donnée statique).

Complexité de ajouter et supprimer en  $O(1)$ .

#### Rappel de notions de Java

Un programme de test avec comme arguments : la taille, les éléments à ajouter, les ordres de suppression

Exemple d'exécution :

```
% javac FIFO.java
% java FIFO 10 3 4 5 - - 7 8 - - 9
3
4
5
7
```

```
public static void main (String[ ] args) {
 int n = Integer.parseInt (args[0]);
 FIFO f = new FIFO (n);
 for (int i = 1; i < args.length; ++i)if (args[i].equals ("-") )
     System.out.println (supprimer(f));
   else {
     int x = Integer.parseInt (args[i]);
     ajouter (f, x);
   }
}
```
## File d'attente (4/4)

```
class FIFO {
 Liste debut, fin;
  FIFO () { debut = null; fin = null; }
  static void ajouter (FIFO f, int x) {
   if (f.fin == null) f.debut = f.fin = new Liste (x);
    else {
      f.fin.suivant = new Liste (x);
      f.fin = f.fin.suivant;
  } }
  static int supprimer (FIFO f) {
    if (f.debut == null) throw new Error ("File Vide.");
    else {
     int res = f.debut.val;
     if (f.\text{debut} == f.\text{fin}) f.\text{debut} = f.\text{fin} = \text{null};else f.debut = f.debut.suivant;
     return res;
  } }
```
.

Taille non bornée (structure de donnée dynamique) en  $2n$ . Complexité de ajouter et supprimer en  $O(1)$ .

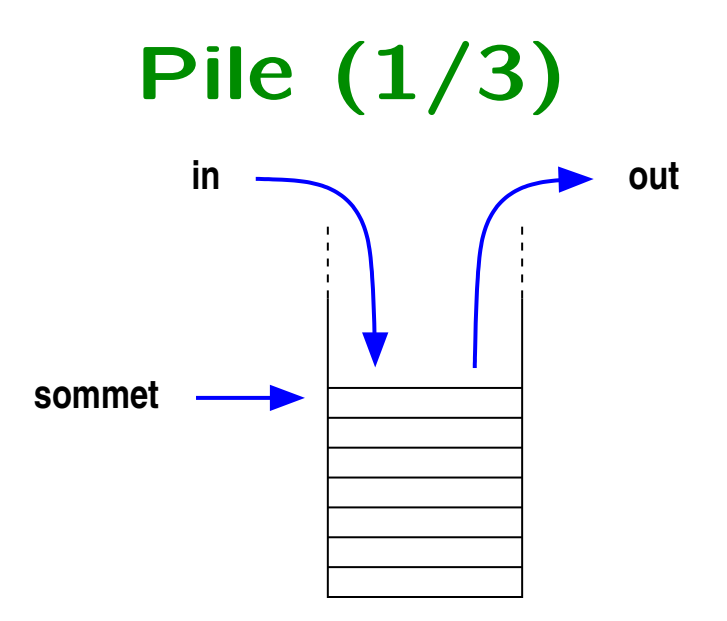

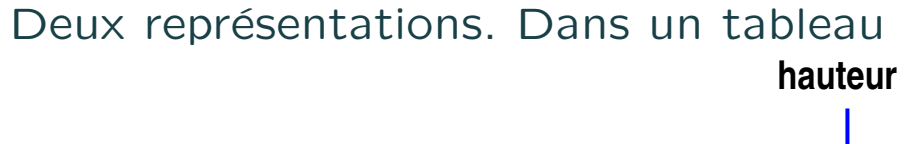

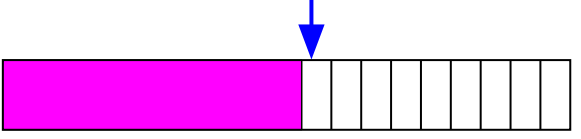

ou par une liste.

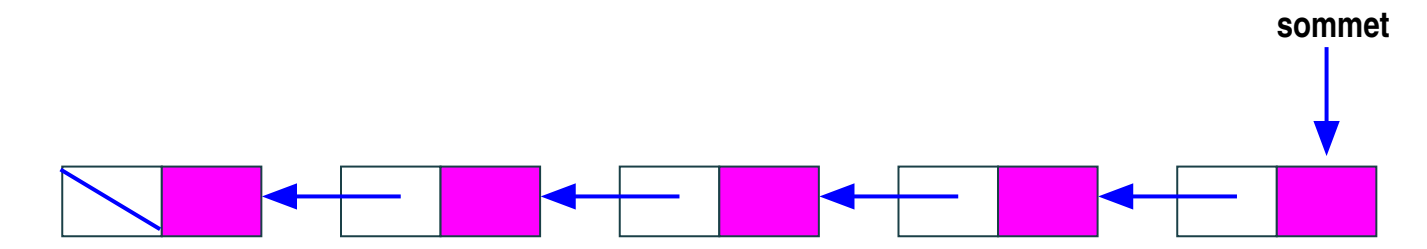

# Pile (2/3)

Dernier arrivé, premier servi (Last In, First Out). Utile en compilation, en informatique théorique.

```
class Pile {
 int hauteur ;
 int[ ] contenu;
 Pile (int n) {hauteur = 0; contenu = new int[n]; }
 static void empiler (int x, Pile p) {
   if (p.hauteur >= p.contenu.length)
     throw new Error ("Pile pleine.");
   p.\text{contenu}[p.\text{hauteur++}] = x;}
 static int depiler (Pile p) {
   if (p.\text{hauteur} \leq 0)throw new Error ("Pile vide.");
   return p.contenu [--p.hauteur];
  }
```

```
Taille bornée (structure de donnée statique).
Complexité de empiler et depiler en O(1).
```

```
Pile (3/3)
class Pile {
 Liste sommet;
 Pile () { sommet = null; }
 static void empiler (int x, Pile p) {
   p.sommet = new Liste (x, p.sommet);
 }
 static int depiler (Pile p) {
   if (p.sommet == null) throw new Error ("Pile vide.");
   int res = p.sommet.val;
   p.sommet = p.sommet.suivant;
   return res;
  }
```
Taille non bornée (structure de donnée dynamique). Complexité de empiler et depiler en  $O(1)$ .

```
Loi [Randell et Russel, 1960]
              Récursif = Itératif + Pile
```

```
\Rightarrow premiers compilateurs
```
## Graphe (1/3)

Un graphe  $G = (V, E)$  a un ensemble de sommets V et d'arcs  $E \subset V \times V$ . Un arc  $e = (v_1, v_2)$  a pour origine  $org(e) = v_1$  et pour extrémité  $ext(e) = v_2$ .

Un graphe est une relation binaire sur ses sommets.

Exemples : les rues de Paris, le plan du métro.

.

 $G = (V, E)$  est un graphe non orienté ssi  $(v_1, v_2) \in E$  implique  $(v_2, v_1) \in E$ . Par exemple, les couloirs de l'X.

Un chemin est une suite d'arcs  $e_1, e_2, \ldots e_n$ , telle que  $ext(e_i) = org(e_{i+1})$ pour  $1 \leq i < n$ , où  $n \geq 0$ . Un circuit (ou cycle) est un chemin où  $ext(e_n) = org(e_1).$ 

Les dag (directed acyclic graphs) sont des graphes orientés sans cycles. Exemple : le graphe des dépendances entre modules pour la création d'un projet informatique. (Makefile)

Un arbre est un dag. Une forêt (ensemble d'arbres) est un dag.

## Graphe (2/3)

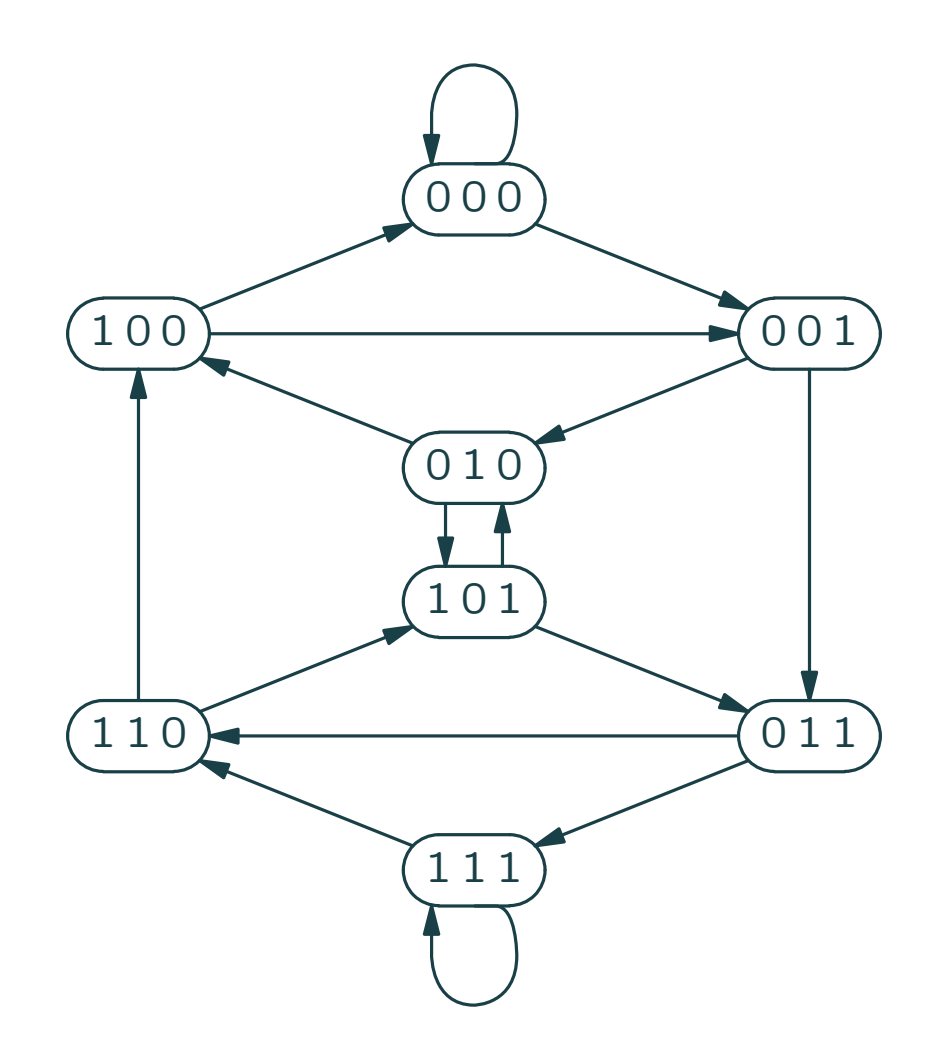

Graphe de de Bruijn

## Graphe (3/3)

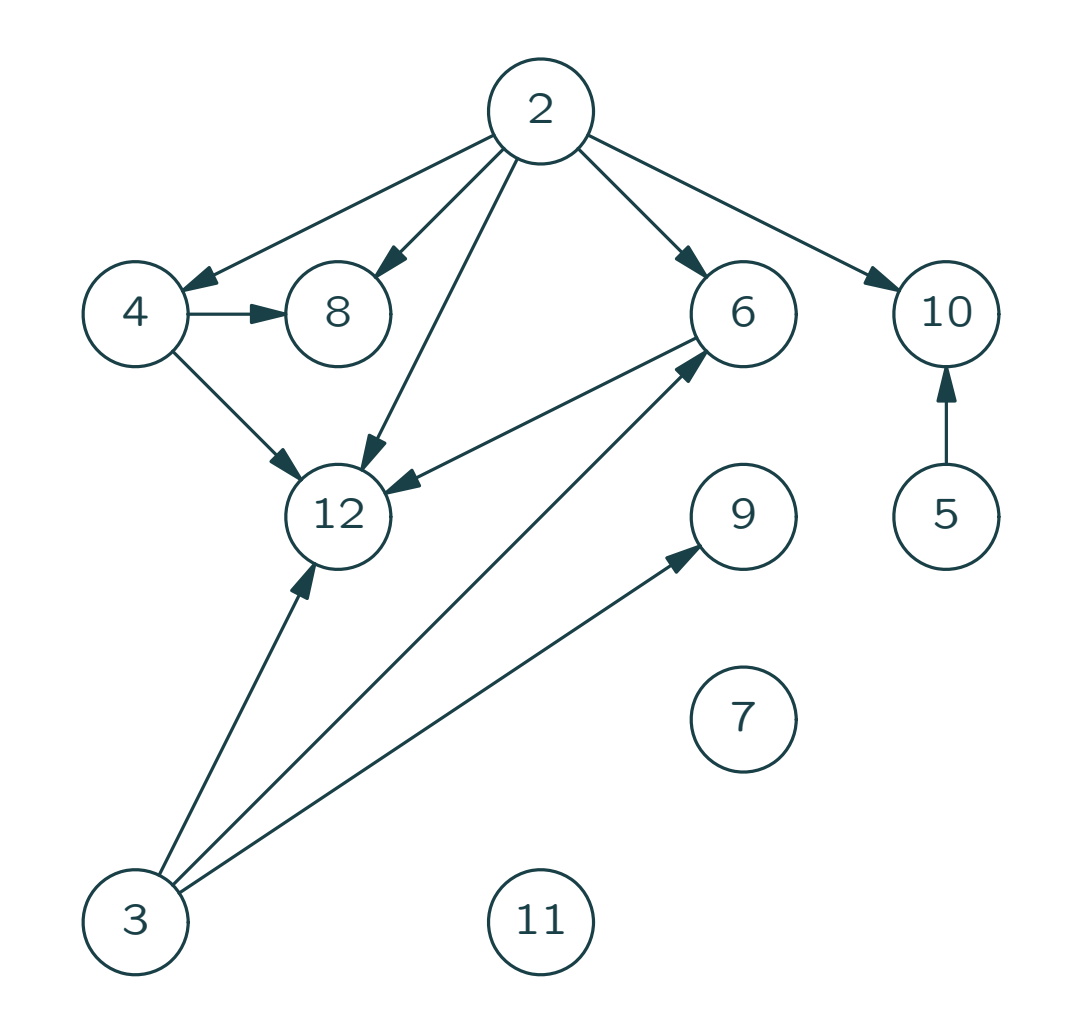

Graphe des diviseurs

#### Représentation d'un graphe  $(1/4)$

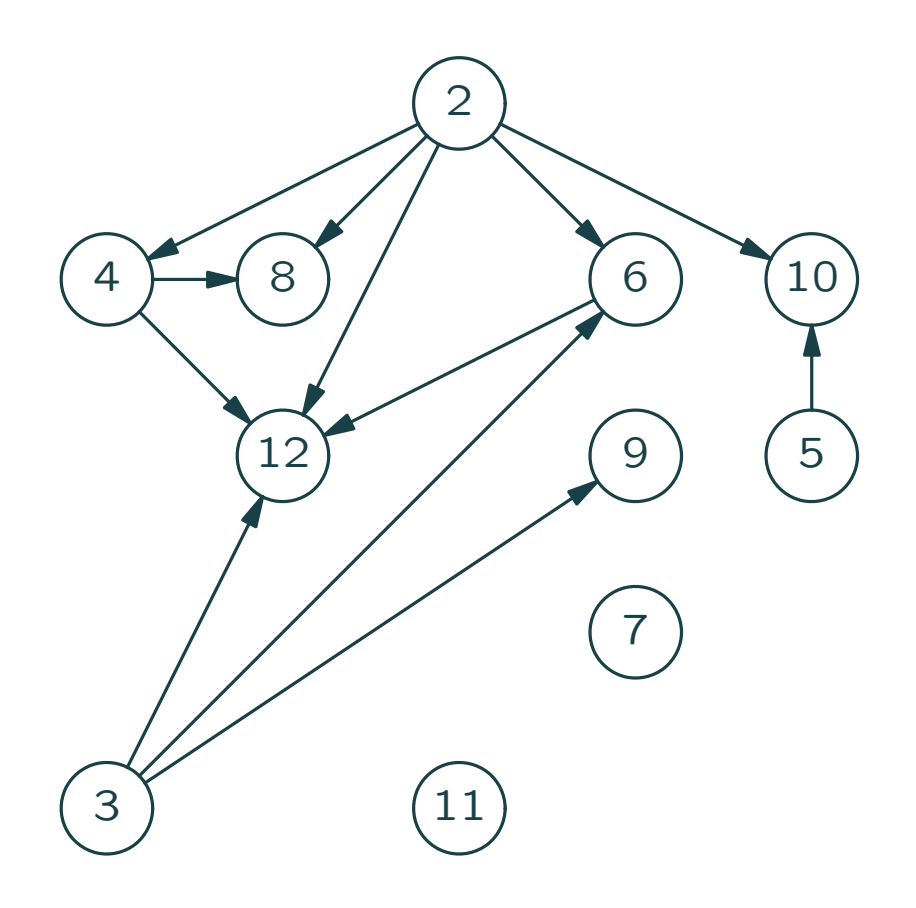

.

#### Matrice d'adjacence

## Représentation d'un graphe  $(2/4)$

Matrice d'adjacence  $M = (m_{i,j})$ où  $m_{i,j} = 1$  si  $(v_i, v_j)$  est un arc du graphe, sinon  $m_{i,j} = 0$ . Matrice symétrique pour un graphe non orienté.

```
class Graphe {
 boolean[ ][ ] m;
 Graphe (int n) {
   m = new boolean[n][n];for (int i = 0; i < n; ++i)
     for (int j = 0; j < n; ++j)
       m[x][y] = false;}
 static void ajouterArc (Graphe g, int x, int y) { g.m[x][y] = true; }
}
```
Place mémoire  $O(V^2)$ 

.

(En fait l'initialisation de  $m$  est inutile, car c'est l'option par défaut en Java)

#### Représentation d'un graphe  $(3/4)$

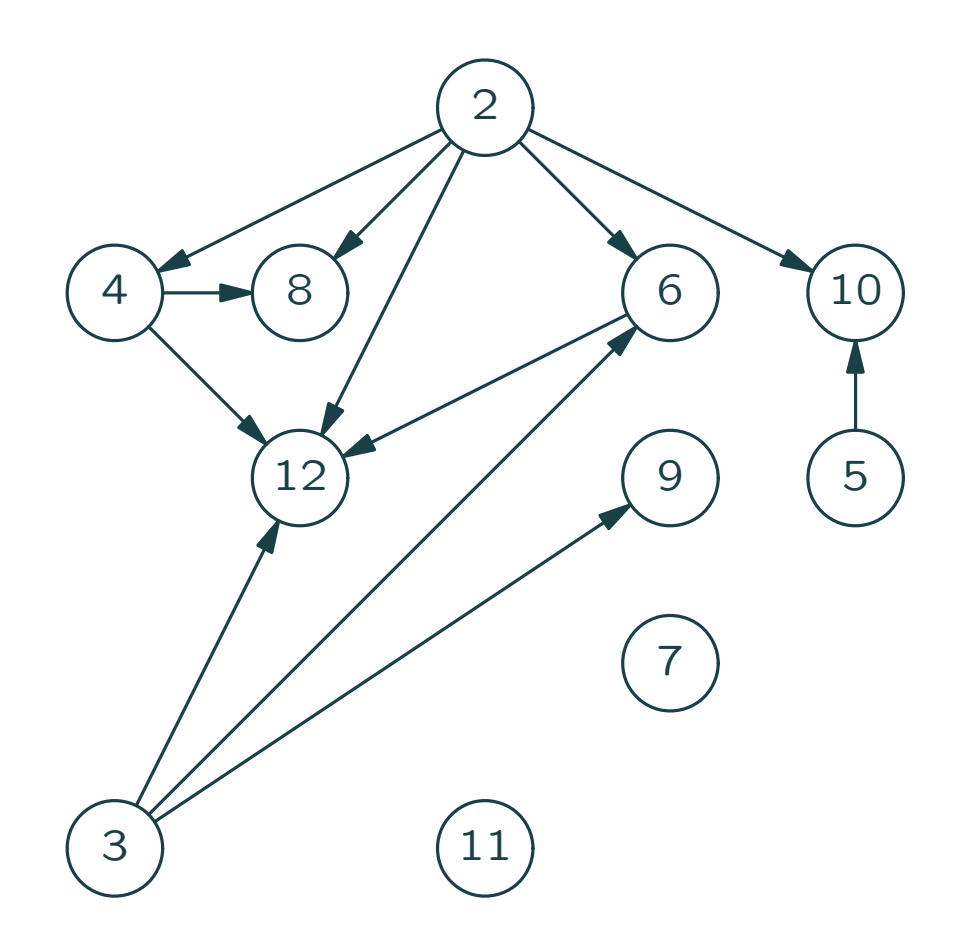

.

 $g.succ[0] = null;$  $g.succ[1] = null;$  $g.succ[2] = \{4,6,8,12,10\};$  $g.succ[3] = \{6, 9, 12\};$  $g.succ[4] = {8,12};$  $g.succ[5] = \{10\};$  $g.succ[6] = {12};$  $g.succ[7] = null;$  $g.succ[8] = null;$  $g.succ[9] = null;$  $g.succ[10] = null;$  $g.succ[11] = null;$  $g.succ[12] = null;$ 

Remarque : {4,6,8,10,12} n'est malheureusement pas du Java légal, mais est ici une abréviation pour new Liste(4, new Liste(6, new Liste(8, new Liste(10, new Liste (12, null)))))

## Représentation d'un graphe  $(4/4)$

Tableau de listes de successeurs (Représentation creuse de la matrice d'adjacence)

```
class Graphe {
 Liste[ ] succ;
 Graphe (int n) { succ = new Liste[n]; }
 static void ajouterArc (Graphe g, int x, int y) {
   g.succ[x] = new Liste (y, g.succ[x]);}
}
```
Place mémoire en  $O(V + E)$ 

## Entrée textuelle d'un graphe

```
1ère ligne : n = card(V); lignes suivantes : arcs x_i \leftrightarrow y_i
```

```
static Graphe lireGraphe () {
 BufferedReader in = // idiosyncratie Java!
    new BufferedReader(new InputStreamReader(System.in));
 try {
   String s = in.readLine(); int n = Integer.parseInt(s);
   Graphe g = new Graphe (n);while ((s = in.readLine()) != null) {
     StringTokenizer st = new StringTokenizer(s);
     int x = Integer.parseInt(st.nextToken());
     int y = Integer.parseInt(st.nextToken());
     if (0 \le x \& x \le n \& x \le 0 \le y \& x \le n) {
       ajouterArc(g, x, y);
       ajouterArc(g, y, x);
     }
   }
   return g;
 } catch (IOException e) {
   System.err.println(e); System.exit(1); return null;
} }
```
## Arbre de recouvrement (1/4)

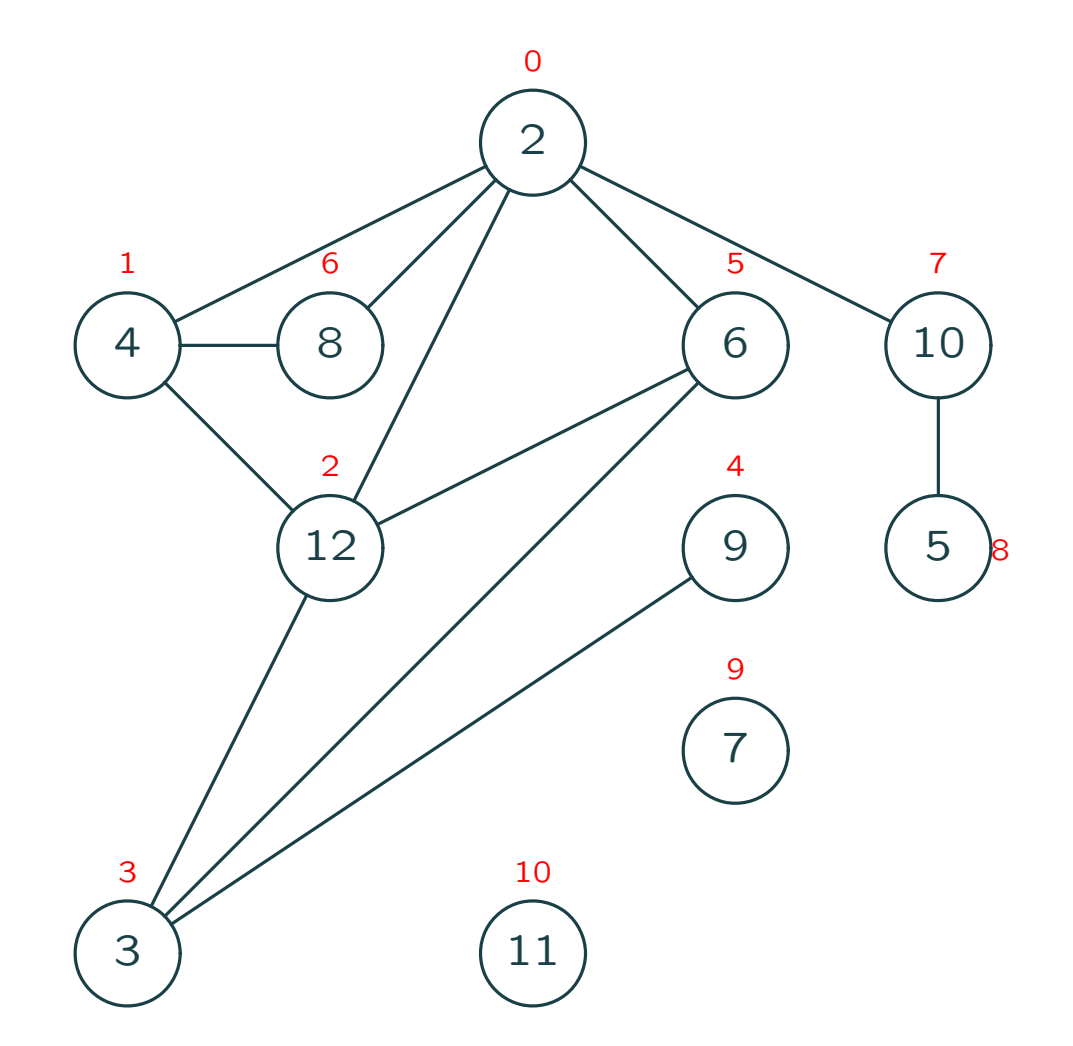

Comment visiter tous les sommets sans boucler ?

## Arbre de recouvrement (2/4)

.

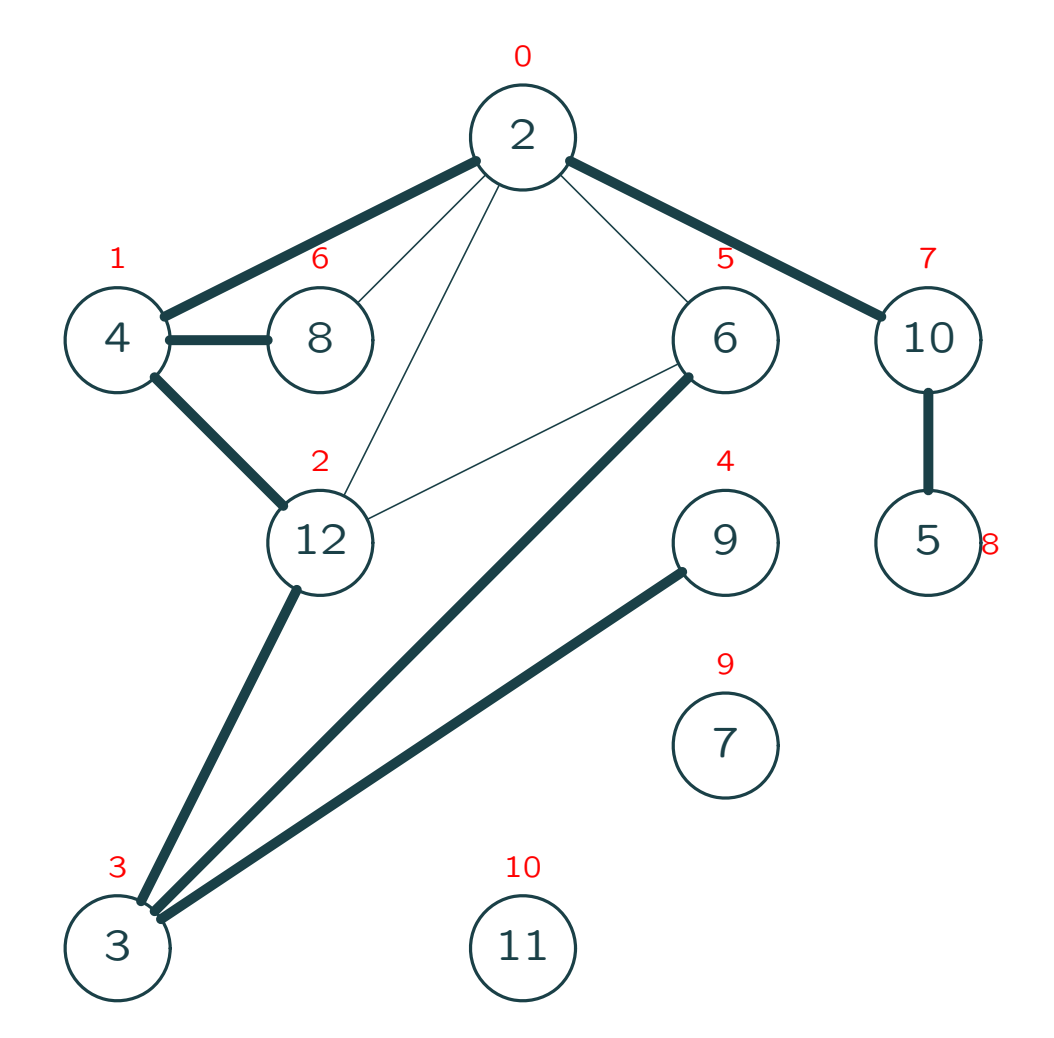

⇒ Trouver une forêt qui recouvre tous les sommets du graphe.

## Arbre de recouvrement (3/4)

.

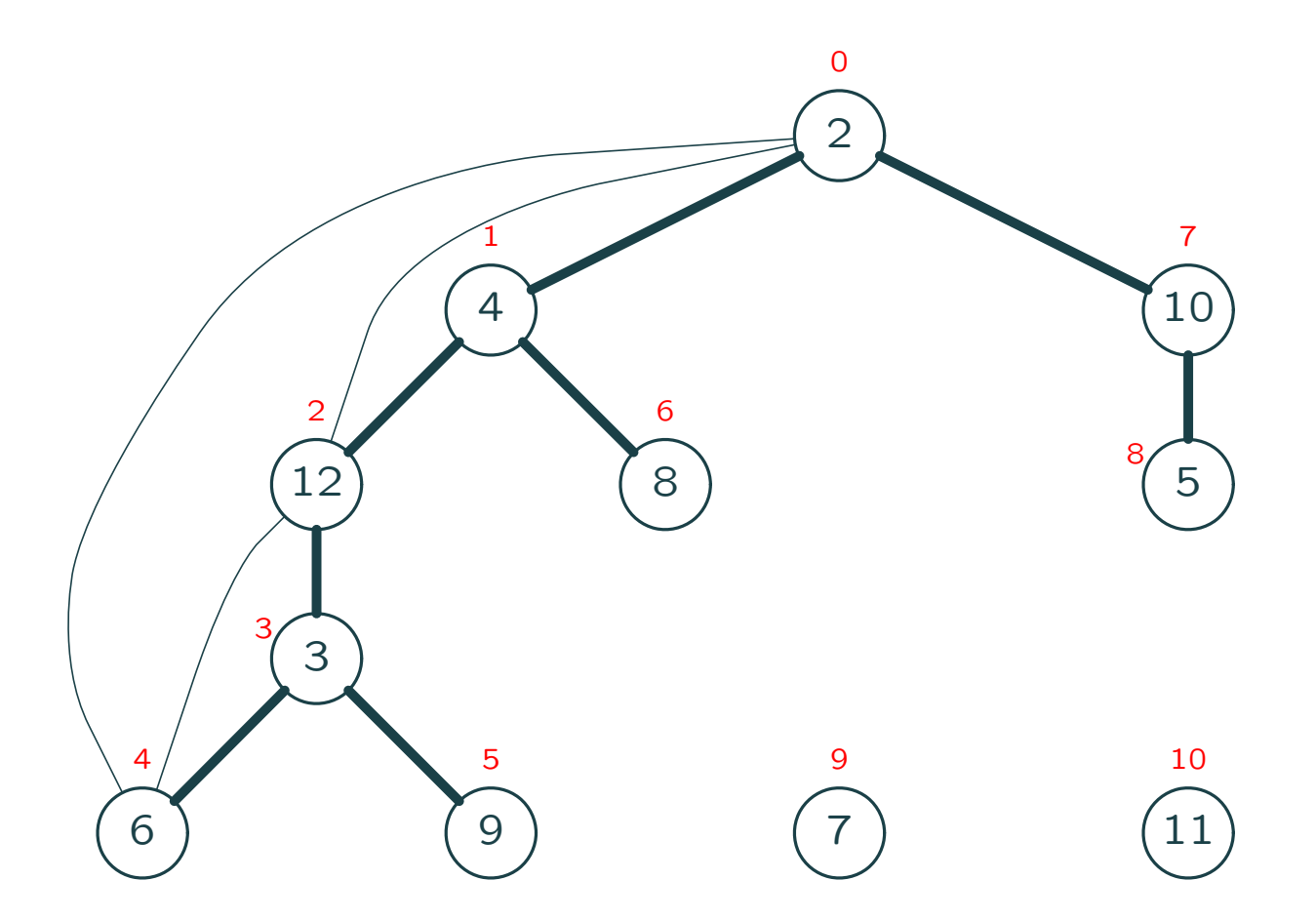

Vue de l'arbre de recouvrement avec des numéros correspondant à l'ordre préfixe sur l'arbre de recouvrement.

#### Arbre de recouvrement (4/4)

.

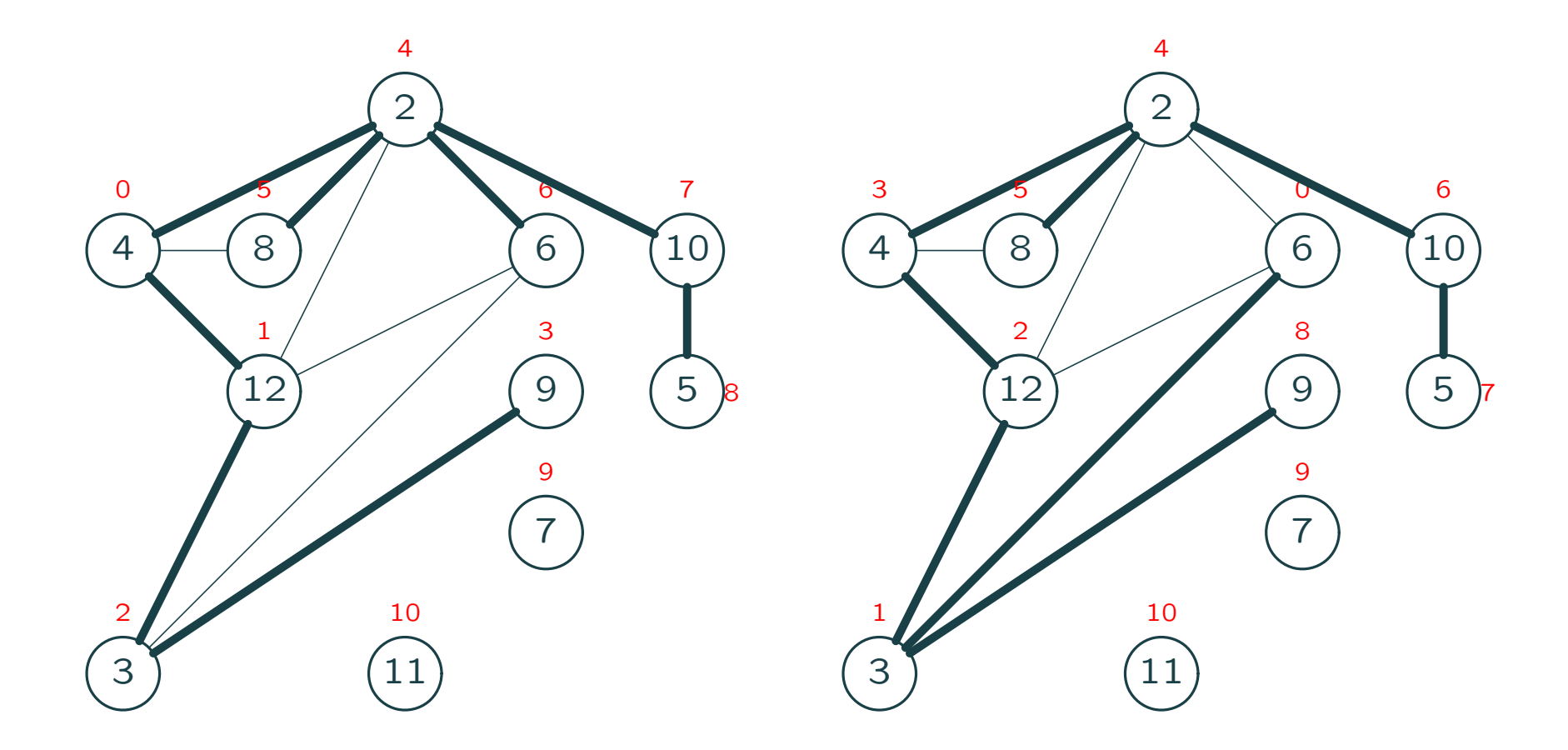

Un graphe peut avoir plusieurs arbres de recouvrement.

## Parcours en profondeur (1/6)

```
final static int BLANC = 0, GRIS = 1, NOIR = 2;
static int[ ] couleur;
```

```
static void visiter (Graphe g) {
 int n = g.succ.length; counter = new int[n];for (int x = 0; x < n; ++x) couleur[x] = BLANC;
 for (int x = 0; x < n; ++x)
   if \text{(couleur[x]} == \text{BLANC)}dfs(g, x);}
static void dfs (Graphe g, int x) {
 couleur[x] = GRIS;
 Pour tout y successeur de x dans Gfaire {
   if \text{(couleur[y]} == \text{BLANC)}dfs(g, y);
 }
 couleur[x] = N OIR;}
BLANC = non traité, NOIR = traité,GRIS = en cours de traitement. 1 2 3 4
```
## Parcours en profondeur (2/6)

```
final static int BLANC = 0, GRIS = 1, NOIR = 2;
static int[ ] couleur;
```

```
static void visiter (Graphe g) {
 int n = g.succ.length; counter = new int[n];for (int x = 0; x < n; ++x) couleur[x] = BLANC;
 for (int x = 0; x < n; ++x)
   if \text{(couleur[x]} == \text{BLANC)}dfs(g, x);}
static void dfs (Graphe g, int x) {
 couleur[x] = GRIS;
 for (Liste ls = g.succ[x]; ls = null; ls = ls.suivant) {
   int y = ls.val;if \text{(couleur[y]} == \text{BLANC)}dfs(g, y);
 }
 couleur[x] = N OIR;}
BLANC = non traité, NOIR = traité,GRIS = en cours de traitement. 1 2 3 4
```
#### Parcours en profondeur (3/6)

.

```
static int numOrdre;
static int[ ] num;
static void visiter (Graphe g) {
 int n = g.succ.length; num = new int[n]; numOrder = -1;for (int x = 0; x < n; ++x) num[x] = -1;
 for (int x = 0; x < n; ++x)
   if (num[x] == -1)dfs(g, x);}
static void dfs (Graphe g, int x) {
 num[x] = ++numOrder;for (Liste ls = g.succ[x]; ls = null; ls = ls.suivant) {
   int y = ls.val;if (num[y] == -1)
     dfs(g, y);
 }
}
 Son temps est en O(V + E).
```
[Tarjan (1972)] a démontré l'utilité de cette méthode. 1 2 3

## Parcours en profondeur (4/6)

static int numOrdre;

.

```
static void visiter (Graphe g) {
 int n = g.succ.length; int[ ] num = new int[n]; numOrder = -1;for (int x = 0; x < n; ++x) num[x] = -1;
 for (int x = 0; x < n; ++x)
   if (num[x] == -1)dfs(g, x, num);}
static void dfs (Graphe g, int x, int[ ] num) {
 num[x] = ++numOrder;for (Liste ls = g.succ[x]; ls = null; ls = ls.suivant) {
   int y = ls.val;if (num[y] == -1)dfs(g, y, num);}
}
```
Mieux car moins de variables globales.

Exercice 1 Supprimer la variable globale numOrdre.

## Parcours en profondeur (5/6)

```
final static int BLANC = 0, GRIS = 1, NOIR = 2;
```
.

```
static void visiter (Graphe g) {
  int n = g.succ.length; int[ ] couleur = new int[n];for (int x = 0; x < n; ++x) couleur[x] = BLANC;
  for (int x = 0; x < n; ++x)
   if \text{(couleur[x]} == \text{BLANC)}dfs(g, x, couleur);
}
static void dfs (Graphe g, int x, int[ ] couleur) {
  couleur[x] = GRIS;
  for (Liste ls = g.succ[x]; ls = null; ls = ls.suivant) {
   int y = ls.val;if \text{(couleur[y]} == \text{BLANC)}dfs(g, y, couleur);
  }
  \text{couleur}[x] = NOIR;
}
```
Pas de variables globales  $\Rightarrow$  modularité.

## Parcours en profondeur (6/6)

```
static void visiter (Graphe g) {
  int n = g.succ.length; counter = new int[n];Pile p = new Pile (n);
 for (int x = 0; x < n; ++x) couleur[x] = BLANC;
  for (int x = 0; x < n; ++x)
   if \text{(couleur[x]} == \text{BLANC}) {
     Pile.empiler(p, x); couleur[x] = GRIS;
     dfs (g, p);
} }
static void dfs (Graphe g, Pile p) {
  while ( !p.vide() ) {
    int x = Pile.depiler (p);
    for (Liste ls = g.succ[x]; ls = null; ls = ls.suivant) {
     int y = ls.val;if \text{(couleur[y]} == \text{BLANC}) {
       Pile.empiler(f, y); couleur[y] = GRIS;
      }
    \text{couleur}[x] = NOIR;
} } }
```
Itératif  $\Rightarrow$  plus compliqué que récursif.

## Parcours en largeur (1/2)

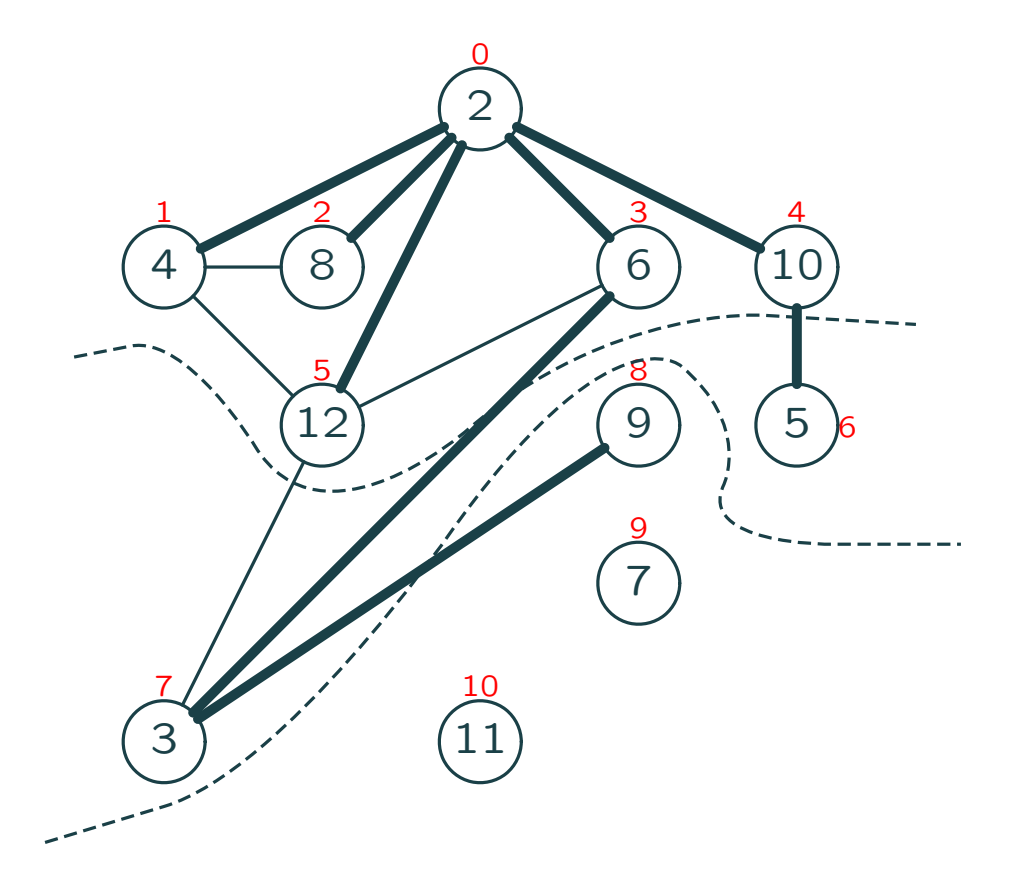

Parcours selon la distance à un sommet de départ.

## Parcours en largeur (2/2)

```
static void visiter (Graphe g) {
 int n = g.succ.length; counter = new int[n];FIFO f = new FIFO (n);for (int x = 0; x < n; ++x) couleur[x] = BLANC;
 for (int x = 0; x < n; ++x)
   if \text{couleur} [x] == \text{BLANC} {
     FIFO.ajouter(f, x); couleur[x] = GRIS;
     bfs (g, f);
} }
static void bfs (Graphe g, FIFO f) {
 while ( !f.vide() ) {
   int x = FIFO.supprimer(f);for (Liste ls = g.succ[x]; ls = null; ls = ls.suivant) {
     int y = ls.val;if \text{(couleur[y]} == \text{BLANC}) {
       FIFO.ajouter(f, y); couleur[y] = GRIS;
     }
     couleur[x] = N OIR;} } }
Mêmes programmes itératifs : DFS \equiv pile BFS \equiv file. 1 2 3 4
```
#### Sortie de labyrinthe

On cherche un chemin de  $d$   $\dot{a}$  s. Execution

.

```
static Liste chemin (Graphe g, int d, int s, int[ ] couleur) {
 couleur[d] = GRIS;if (d == s)return new Liste (d, null);
 for (Liste ls = g.succ[d]; ls = null; ls = ls.suivant) {
   int x = 1s.val;
   if (num[x] == BLANC) {
     Liste r = chemin (g, x, s);
     if (r := null)return new Liste (d, r);
   }
 }
 return null;
}
```
Complexité en temps en  $O(V + E)$ 

Exercice 2 Déterminer le chemin le plus court vers la sortie.

Exercice 3 Imprimer tous les chemins vers la sortie.

## **Connexité**

.

Dans un graphe non-orienté, une composante connexe est un ensemble maximal de sommets reliés entre eux.

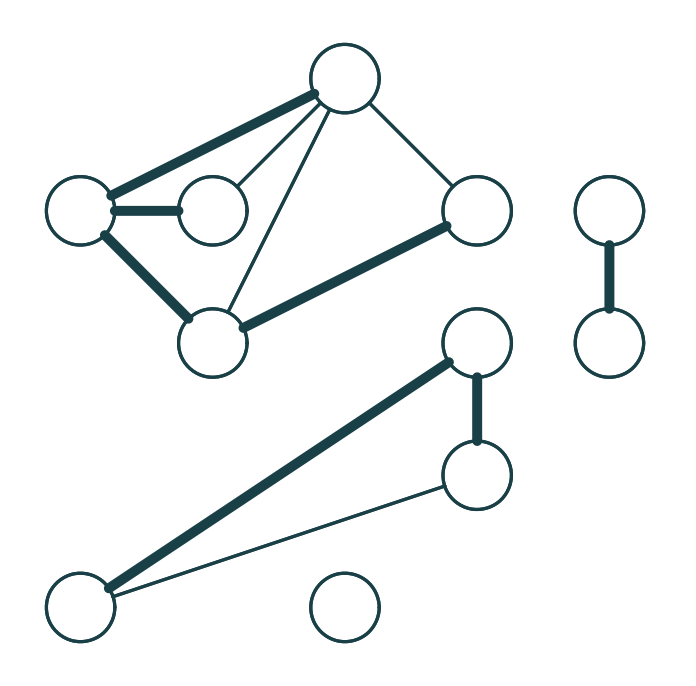

Exercice 4 Quelles sont les composantes connexes dans le graphe des diviseurs (non-orienté).

Exercice 5 Ecrire le programme qui imprime les composantes connexes dans un graphe non-orienté.

#### **Exercices**

Exercice 6 Ecrire dfs pour un graphe représenté par sa matrice d'adjacence.

.

Exercice 7 Montrer que la signification des couleurs n'est pas tout à fait la même entre le parcours en profondeur récursif et celui itératif avec pile. Montrer aussi que le parcours n'est pas le même non plus.

Exercice 8 Corriger le parcours itératif pour obtenir le même résultat que le parcours récursif. Faire de même avec les parcours produisant des numérotations des sommets.